### CS 250B: Modern Computer Systems Introduction To Bluespec – Types

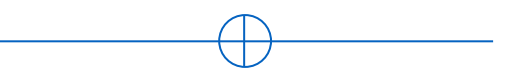

Sang-Woo Jun

Many slides adapted from Arvind's MIT "6.175: Constructive Computer Architecture" and Hyoukjun Kwon's Gatech "Designing CNN Accelerators"

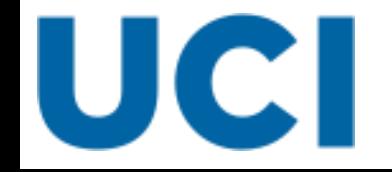

# Bluespec Types

#### ❑ Primitive types

- o Bit, Int, UInt, Bool
- ❑ User-defined types
	- o typedef, enum, struct
- ❑ More complex types
	- o Tuple, Maybe, Vector, …

# Bit#(numeric type n) – The Most Basic

#### ❑ Literal values:

- $\circ$  Decimal: 0, 1, 2, ... (each have type Bit#(n)
- $\circ$  Binary: 5'b01101 (13 with type Bit#(5)), 2'b11 (3 with type Bit#(2))
- $\circ$  Hex: 5'hD, 2'h3, 16'h1FF0, 32'hdeadbeef

#### ❑ Supported functions:

- $\circ$  Bitwise Logic:  $\theta$ , &,  $\theta$ ,  $\sim$ , etc.
- $\circ$  Arithmetic: +, -,  $^*$ , %, etc.
- $\circ$  Indexing: a[i], a[i:j]
- $\circ$  Concatenation: {a, b}

```
Reg#(Bit#(32)) x <- mkReg(0);
rule rule1;
 Bit#(32) t = 32'hcafef00d;
 Bit#(64) m = zeroExtend(t)*zeroExtend(x);
 x <= truncate(m); // x <= m[31:0];
endrule
```
# $Int#(n),$  UInt $#(n)$

- Literal values:
	- o Decimal:
		- $0, 1, 2, ...$  (Int#(n) and UInt#(n))
		- $-1, -2, ...$  ( $Int#(n)$ )
- ❑ Common functions:
	- $\circ$  Arithmetic: +, -,  $^*$ , %, etc. (Int#(n) performs signed operations, UInt#(n) performs unsigned operations)
	- $\circ$  Comparison: >, <, >=, <=, ==, !=, etc.
- ❑ Bluespec provides some common shorthands
	- $\circ$  int: Int#(32)

**Reg**#(**Int**#(32)) x <- mkReg(-1);

**rule** rule1; **Bit**#(64) t = extend(x); **// Implicitly calls signExtend, Still -1 Bit**#(64) t2 = zeroExtend(x); **// 4294967295 endrule**

### Bool

#### Literal values:

o True, False

#### ❑ Common functions:

○ Boolean Logic:  $||, 8.8, 1, ==, !=, etc.$ 

**Reg**#(**Bit**#(32)) x <- mkReg(0); **Reg**#(**Bool**) same\_r <- mkReg(False); **rule** rule1; **Bit**#(32) t = 32'hcafef00d; **Bool** same =  $(t == x)$ ; **if** ( same ) **begin**  $x \le 0$ ; same\_r <= True; **end endrule**

□ All comparison operators  $(==, !=, >, <, >=, <=)$  return Bools

# Bluespec Types

- ❑ Primitive types o Bit, Int, UInt, Bool
- ❑ User-defined types
	- o typedef, enum, struct
- ❑ More complex types
	- o Tuple, Maybe, Vector, …

# typedef

- ❑ Syntax: **typedef** <type> <new\_type\_name>;
- ❑ Basic examples
	- o **typedef** 8 BitsPerWord;
	- o **typedef Bit**#(BitsPerWord) **Word**;
		- Can't be used with parameter: Word#(n) var; **// Error!**
- ❑ Parameterized example
	- o **typedef Bit**#(**TMul**#(BitsPerWord,n)) **Word**#(n);
		- Polymorphic type Will be covered in detail later (BitsPerWord\*n bits)
		- Can't be used *without* parameter: Word var; **// Error!**
- ❑ In global scope outside module boundaries

#### enum

- ❑ Syntax: enum {elements, …}
	- o Typically used with typedef

```
typedef enum{Mon, Tue, Wed, Thu, Fri, Sat, Sun} Days deriving (Bits, Eq);
module …
   Reg#(Days) x <- mkReg(Sun);
   rule rule1;
     if ( day == Sun ) $display("yay");
   endrule
endmodule
                                               Typeclasses will be covered later
```
### struct

```
\Box Syntax: struct {<type> <name>; ...}
```
- $\circ$  Typically used with typedef
- o Dot "." notation to access sub elements

```
typedef struct {
     Bit#(12) address;
     Bit#(8) data;
     Bool write_en;
} MemReq deriving (Bits, Eq);
module …
   Reg#(Memreq) x <- mkReg(MemReq{address:0, data: 0, write_en:False});
   Reg#(Memreq) y <- mkReg(?); //If you don't care about init values
   rule rule1;
     if ( x.write_en == True ) $display("yay");
   endrule
endmodule
```
# Bluespec Types

#### ❑ Primitive types

- o Bit, Int, UInt, Bool
- ❑ User-defined types
	- o typedef, enum, struct
- ❑ More complex types
	- o Tuple, Maybe, Vector, …

# **Tuples**

#### ❑ Types:

- o Tuple2#(type t1, type t2)
- $\circ$  Tuple3#(type t1, type t2, type t3)
- o up to Tuple8

#### ❑ Values:

- $\circ$  tuple2( $x, y$ ), tuple3( x, y, z ), …
- ❑ Accessing an element:
	- $\circ$  tpl 1( tuple2(x, y) ) = x
	- $\circ$  tpl\_2( tuple3(x, y, z)) = y

```
o …
```

```
module …
   FIFO#(Tuple3#(Bit#(32),Bool,Int#(32))) tQ <- mkFIFO; 
   rule rule1;
     tQ.enq(tuple3(32'hc00ld00d, False, 0));
   endrule
   rule rule2;
     tQ.deq;
     Tuple3#(Bit#(32),Bool,Int#(32)) v = tQ.first;
    \text{\#display}(\text{``%x''}, \text{tpl}_1(v) );
   endrule
endmodule
```
### Vector

- ❑ Type: Vector#(numeric type size, type data\_type)
- ❑ Values:
	- o newVector()
	- o replicate(val)
- ❑ Functions:
	- o Access an element: []
	- o Rotate functions
	- o Advanced functions: zip, map, fold, …
- ❑ Provided as Bluespec library
	- o Must have 'import Vector::\*;' in BSV file

### Vector Example

```
import Vector::*; // required!
module …
   Reg#(Vector#(8,Int#(32))) x <- mkReg(newVector());
   Reg#(Vector#(8,Int#(32))) y <- mkReg(replicate(1));
   Reg#(Vector#(2, Vector#(8, Bit#(32)))) zz <- mkReg(replicate(replicate(0));
   Reg#(Bit#(3)) r <- mkReg(0);
   rule rule1;
    \text{\#display}(\text{\degree\%d''}, \text{\ x[0]});
    x[r] \leq zz[0][r]; r <= r + 1; // wraps around
   endrule
endmodule
```
### Array of Values Using Reg and Vector

#### ❑ Option 1: Register of Vectors

- $\circ$  Reg#( Vector#(32, Bit#(32))) rfile;
- o rfile <- mkReg( **replicate**(0) ); **// replicate creates a vector from values**
- ❑ Option 2: Vector of Registers
	- $\circ$  Vector#( 32, Reg#(Bit#(32))) rfile;
	- o rfile <- **replicateM**( mkReg(0) ); **// replicateM creates vector from modules**
- $\Box$  Each has its own advantages and disadvantages

### Partial Writes

#### $\Box$  Reg#(Bit#(8)) r;

- $\circ$  r[0]  $\leq$  0 counts as a read and write to the entire register r
- $\circ$  Bit#(8) r\_new = r; r\_new[0] = 0; r <= r\_new
- $\Box$  Reg#(Vector#(8, Bit#(1))) r
	- $\circ$  Same problem, r[0]  $\leq 0$  counts as a read and write to the entire register
	- o r[0] <= 0; r[1] <= 1 counts as two writes to register r **write conflict error**

#### $\Box$  Vector#(8, Reg#(Bit#(1))) r

- $\circ$  r is 8 different registers
- $\circ$  r[0]  $\leq$  0 is only a write to register r[0]
- $\circ$  r[0] <= 0; r[1] <= 1 does not cause a write conflict error

# **Maybe**

- $\Box$  Type with a flag specifying whether it is valid or not
- ❑ Type: Maybe#(type t)

#### ❑ Values:

- o tagged Invalid
- $\circ$  tagged Valid x (where x is a value of type t)

#### ❑ Helper Functions:

- $\circ$  is Valid $(x)$ 
	- Returns true if x is valid
- o fromMaybe(default, m)
	- If m is valid, returns the valid value of m if m is valid, otherwise returns default
	- Commonly used fromMaybe(?, m)

### Maybe Example

```
module …
   Reg#(Maybe#(Int#(32))) x <- mkReg(tagged Invalid);
   rule rule1;
     if (isValid(x)) begin
      Int#(32) value = fromMaybe(?,x);
       $display( "%d", value );
     end else begin
      x \leq tagged Valid 32'hcafef00d;
     end
   endrule
endmodule
```
# Tagged Union

❑ Single value interpreted as different types, like C unions

- ❑ Syntax: typedef union tagged { type Member1, …} UnionName;
	- o Member names ("Memeber1", etc) are called tags
	- o Member types can also be composite (struct, etc)

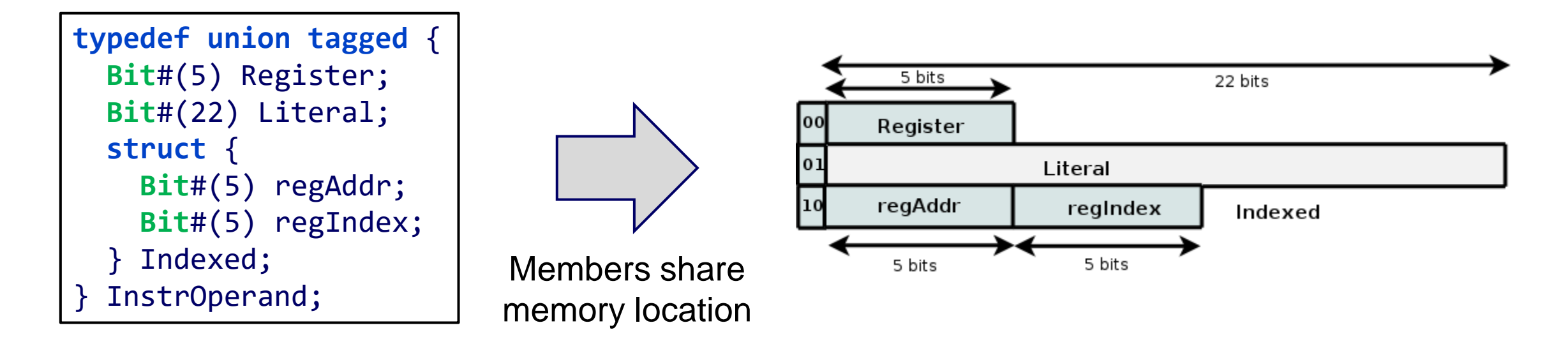

# Tagged Union Usage

❑ Literal assignment syntax: tagged MemberName value;

❑ Use pattern matching ("**case matches**" syntax) to get values

```
typedef union tagged {
   Bit#(5) Register;
   Bit#(22) Literal;
   struct {
     Bit#(5) regAddr;
     Bit#(5) regIndex;
   } Indexed;
  InstrOperand;
```

```
InstrOperand orand;
orand = tagged Indexed { regAddr:3, regIndex:4 };
orand = tagged Register 23;
…
```

```
case (orand) matches
  tagged Register .a : …; //uses Register a
  tagged Literal .a : …; //uses Literal a
 …
endcase
```
### This Had Been The Bluespec Types Catalog

#### ❑ …For now!

- o Real, Complex, FloatingPoint, …
- o tagged unions, …

### Automatic Type Deduction Using "let"

 $\Box$  "let" statement enables users to declare a variable without providing an exact type

- $\circ$  Compiler deduces the type using other information (e.g., assigned value)
- $\circ$  Like "auto" in C++11, still statically typed

```
module …
   Reg#(Maybe#(Int#(32))) x <- mkReg(tagged Invalid);
   rule rule1;
     if (isValid(x)) begin
       let value = fromMaybe(?,x);
      Int\#(16) value2 = 0;
       if (value+value2 < 0) $display( "yay" ); // error! Int#(32), Int#(16) mismatch
     end
endrule
endmodule
                                              value is Int#(32)
```
### Numeric Type And Numeric Literal

 $\Box$  Integer literal in a type context is a numeric type

- This number does not exist in the generated circuit, and only effects circuit creation
- o e.g., **typedef** 32 WordLength; **Bit**#(WordLength) val;
- $\Box$  Integer literal as stored in state and processed by rules is a numeric literal o e.g., **Bit**#(8) val = 32;
- ❑ A third type, "Integer" represents unbounded integer values o Used to represent non-type numeric values for circuit creation  $\circ$  e.g., **Integer** length = 16;
- ❑ Numeric type and numeric literals are not interchangeable
	- o **Bit**#(8) len = WordLength; *//Error!*

### Type Conversion Between Literals

❑ Type conversion can only be done in one direction

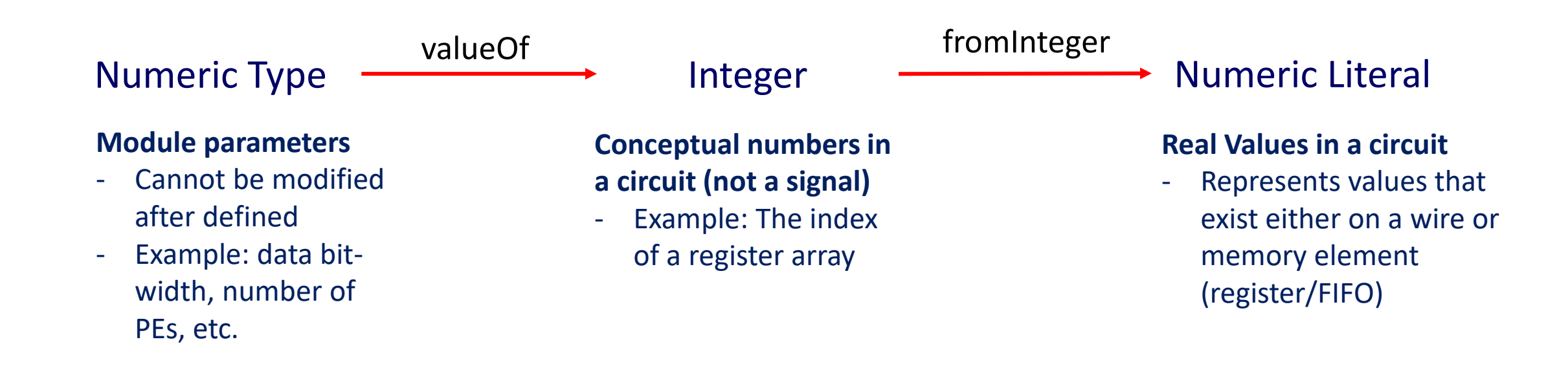

### Numeric Type And Numeric Literal Examples

```
typedef 32 WordLength;
module …
   Reg#(Int#(WordLength)) x <- mkReg(0);
   Integer wordLength = valueOf(WordLength);
   Integer importantOffset = 2;
  FIFO#(WordLength) some Q <- mkSizedFIFO(wordLength);
   rule rule1;
     if (x[wordLength-1] == 1 && x[importantOffet] == 1) begin
       x <= fromInteger(wordLength);
     end
   endrule
endmodule
```
### Typeclasses

- ❑ Bits: Types whose values can be converted to/from Bit vectors
	- o Supports pack/unpack, SizeOf#(type), etc
- $\Box$  Eq: Types whose values can be checked for equality
	- $\circ$  Supports value1 == value2, value1 != value2
- Arith: Types whose values can be arithmetically computed
	- $\circ$  Supports  $+$ - $*/\%$ , abs,  $**$ , log (base e!), logb, log2, log10, etc...
- ❑ Ord: Types whose values can be compared
	- $\circ$  Supports <, >, >=, <=
- ❑ Bitwise: Types whose values can be modified bitwise
	- $\circ$  Supports bitwise &,  $\vert$ ,  $\land$ ,  $\sim$ ,...
- ❑ And more…

### **Typeclasses**

- ❑ typedef'd types can derive typeclasses, but can only derive what its element allows
	- o For example, we cannot derive Ord or Arith for an enum or struct
	- o Bit# derives Bitwise, (among others), but Int# does not
	- o Bool does not derive Ord, so True > False results in error
- ❑ We can add a new type to a typeclass by defining all supported functions
	- o Definitely not a topic for "Bluespec Introduction"

**typedef enum**{Mon, Tue, Wed, Thu, Fri, Sat, Sun} Days **deriving** (Bits, Eq); **Typeclasses**